### What happened with the laser?

- The sum of the cooling lines matches the heating
- So that sum can't change (energy balance)
- The [O III] lines are normally the strongest single coolants for an H II region, so they can't change unless the heading (set by the SED) changes
- The [O III] lines were not the strongest coolant's with the laser. They were with the star.

#### Why use the laser at all

- Cloudy has lots of lines and does many levels for many ions
- A single zone (which we do for speed) is optically thin
- So continuum fluorescent excitation can be important.
- But would not happenwith a finite column density

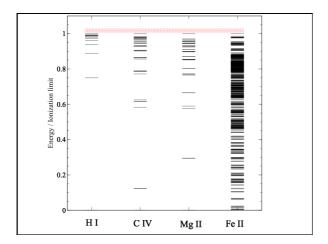

#### Peter's atomic line list

- http://www.pa.uky.edu/~peter/atomic/
- Search wavelength range to find what lines are present

Cloudy workshop

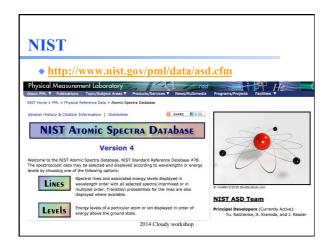

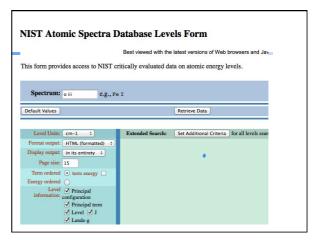

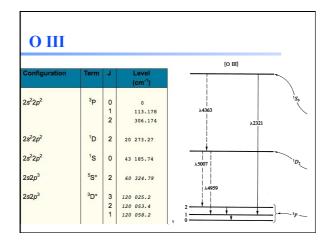

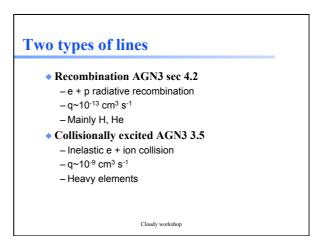

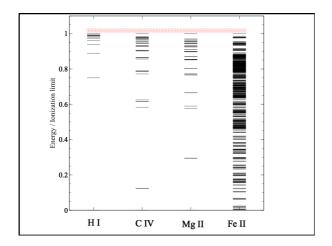

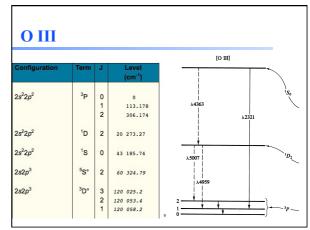

# Species vs spectra

- ♦ H<sup>0</sup>, C<sup>3+</sup>, O<sup>2+</sup>, H<sub>2</sub>, CO are baryons
- H I, C IV, O III, H<sub>2</sub>, and CO are the spectra they emit / absorb
- ◆ O III is a permitted line produced by O<sup>2+</sup>, while [O III] is forbidden

# Species vs spectra

- H I Lya emission can be produced by
  - Recombination of H<sup>+</sup>
  - Impact excitation of H<sup>0</sup>
- H I absorption can only be produced by H<sup>0</sup>
- ♦ H I is not the same as H<sup>0</sup>
  - Ambiguous for emission lines

## Lines in the main output

- ♦ Print lines column
- Print lines sort wavelength
- ◆ Print lines faint

# **Finding lines in Cloudy**

- Run smoke test with command
- ◆ Save line labels
- Spectral label, wavelength, identifies a line
- Save file has label, wavelength, comment about line
- Pick lines from this save file

### Luminosity, relative intensity

- **◆ Intensity or luminosity of line** 
  - depending on case
- $\bullet$  Intensity relative to normalization line, default  $H\beta$ 
  - Change with normalize

| 0 | 3 | 88.3323m | -5.577 | 1.5126  |
|---|---|----------|--------|---------|
| 0 | 3 | 51.8004m | -5.106 | 4.4704  |
| 0 | 3 | 4931.23A | -8.339 | 0.0026  |
| 0 | 3 | 4958.91A | -4.876 | 7.5973  |
| 0 | 3 | 5006.84A | -4.401 | 22.6702 |
| 0 | 3 | 2320.95A | -7.193 | 0.0366  |
| 0 | 3 | 4363.21A | -6.593 | 0.1456  |
| 0 | 3 | 1660.81A | -7.187 | 0.0371  |
| 0 | 3 | 1666.15A | -6.720 | 0.1087  |
|   |   | 40 -0-0  |        |         |

# **Emissivity vs density,** temperature

• Recombination line, O III forbidden lines

Cloudy workshop